# Kapitel 5

# Objekte und Klassen

#### Ziele

- Grundbegriffe objektorientierter Programmierung kennenlernen
- Klassen in Java deklarieren können
- Das Speichermodell für Objekte verstehen
- Typen, Ausdrücke und Anweisungen im Kontext von Klassendeklarationen erweitern
- . Die Klasse String kennenlernen

# Überblick Kapitel 3 - 5

Kapitel 5

Klassendeklarationen

Objekte und Objekthalde (Heap)

Grunddatentypen erweitert um Werte erweitert um Operationen erweitert um Ausdrücke erweitert um **Typisierung** Auswertung bzgl. Zustand (Stack) erweitert um Kontrollstrukturen erweitert um Klassentypen Referenzen, null  $==, \quad != \quad$  für Referenzen null, Attributzugriff, Methodenaufruf mit Ergebnis, Objekterzeugung Objekthalde (Heap) Return-Anweisung, Methodenaufruf, Objekterzeugung

Kapitel 3

Objekte und Klassen 3

Kapitel 4

### Objektorientierte Programmierung

- In der objektorientierten Programmierung werden **Daten und Methoden**, die Algorithmen implementieren, zu geschlossenen Einheiten (**Objekten**) zusammengefasst.
- **Beispiele**:
	- Bankkonto

Daten: Kontostand, Zinssatz; Methoden: einzahlen, abheben, …

- Punkte, Linien, Kreise in einem Zeichenprogramm Daten: geometrische Form; Methoden: verschieben, rotieren, …
- Ein objektorientiertes System besteht aus einer Menge von Objekten, die Methoden bei anderen Objekten (oder bei sich selbst) aufrufen. Die Ausführung einer Methode führt häufig zu einer Änderung der gespeicherten Daten (**Zustandsänderung**).

#### Objekte und Klassen

- Objekte
	- Objekte speichern Informationen (Daten).
	- Objekte können Methoden ausführen zum Zugriff auf diese Daten und zu deren Änderung.
	- Während der Ausführung einer Methode kann ein Objekt auch Methoden bei (anderen) Objekten aufrufen.
- Klassen
	- Klassen definieren die charakteristischen Merkmale von Objekten einer bestimmten Art: **Attribute**, **Methoden** (und deren Algorithmen).
	- Jede Klasse kann Objekte derselben Art **erzeugen**.
	- Jedes Objekt gehört zu genau einer Klasse; es ist **Instanz** dieser Klasse.

#### Beispiel: Klasse "Point"

```
public class Point {
              private int x,y;
              public Point(int x0, int y0){
                      this.x = x0;
                      this.y = y0;
               }
              public void move(int dx, int dy){
                      this.x = \text{this.x} + \text{dx};this.y = this.y + dy;
               }
              public int getX(){
                      return this.x;
               }
              public int getY(){
                      return this.y;
               }
}
```
#### Beispiel: Klasse "Point"

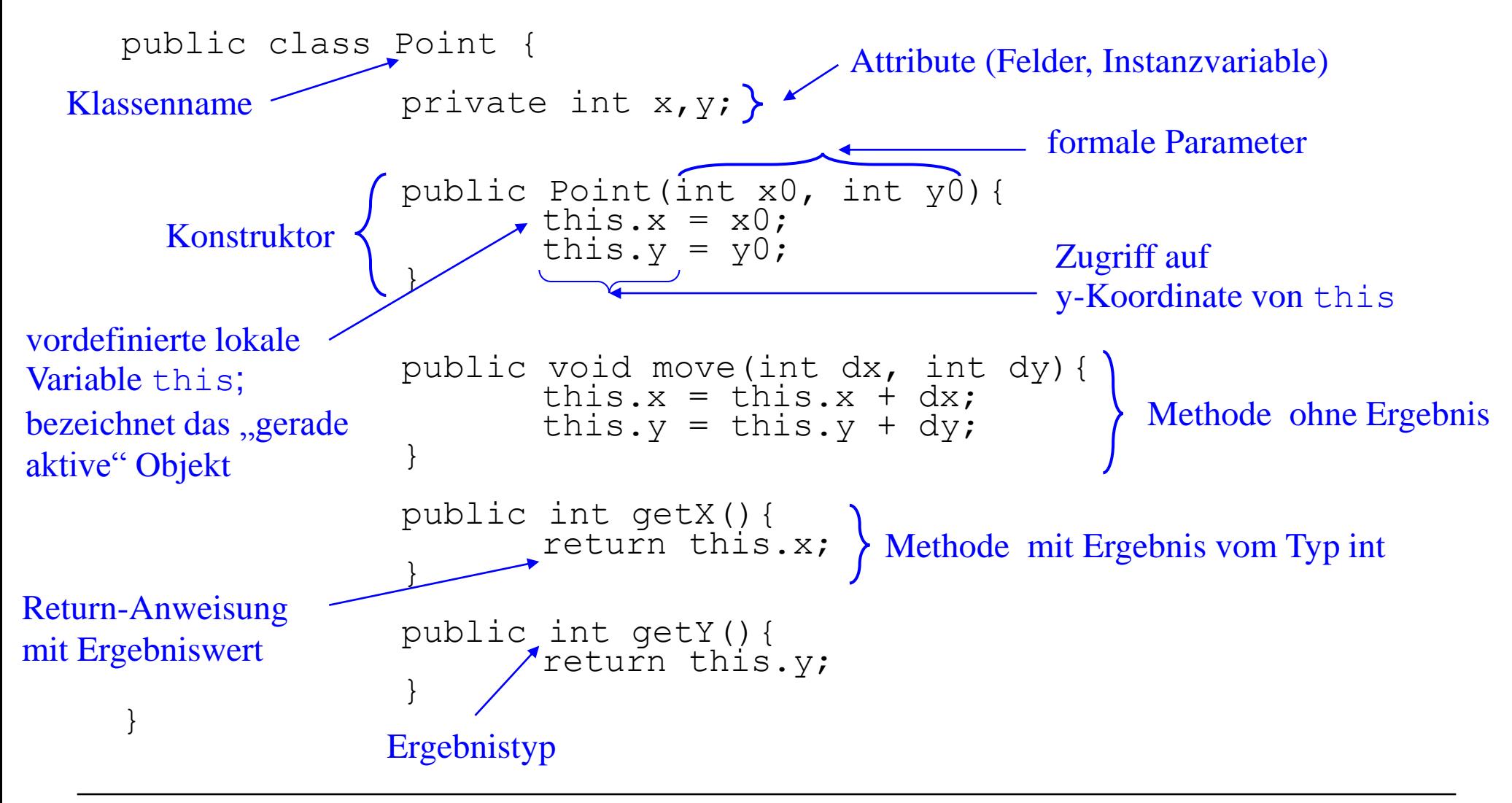

#### Mit JavaDoc kommentierte Klasse "Point"

```
/**
 * Diese Klasse repraesentiert einen Punkt in der Ebene.
 * @author Prof. Dr. Hennicker
 */
public class Point {
       private int x, y;
        /**
        * Konstruktor eines Punkts, 
        * wobei dessen x- und y-Koordinate gegeben sein muessen. 
        * @param x0
        * x-Koordinate des Punkts
        * @param y0
        * y-Koordinate des Punkts
        */
       public Point(int x0, int y0) {
           this.x = x0:
           this.y = y0;
       }
```

```
/**
 * Diese Methode versetzt den Punkt um dx auf der x-Achse und dy auf der y-Achse.
 * @param dx
 * gibt an, um wieviel der Punkt auf der x-Achse versetzt werden soll
 * @param dy
 * gibt an, um wieviel der Punkt auf der y-Achse versetzt werden soll
 */
public void move(int dx, int dy) {
    this.x = \text{this.x} + dx;
   this.y = this.y + dy;
}
/**
 * Diese Methode gibt die x-Koordinate des Punkts zurueck
 * @return die x-Koordinate des Punkts
 */
public int getX() {
     return this.x;
}
/**
 * Diese Methode gibt die y-Koordinate des Punkts zurueck
 * @return die y-Koordinate des Punkts
 */
public int getY() {
    return this.y;
}
```
}

#### Ansicht der Dokumentation

#### **Class Point**

java.lang.Object vorlesung05.Point

public class Point extends java.lang.Object

Diese Klasse repraesentiert einen Punkt in der Ebene.

Author:

Prof. Dr. Hennicker

#### **Constructor Summary**

**Constructors** 

**Constructor and Description** 

Point(int x0, int y0)

Konstruktor eines Punkts, wobei dessen x- und y-Koordinate gegeben sein muessen.

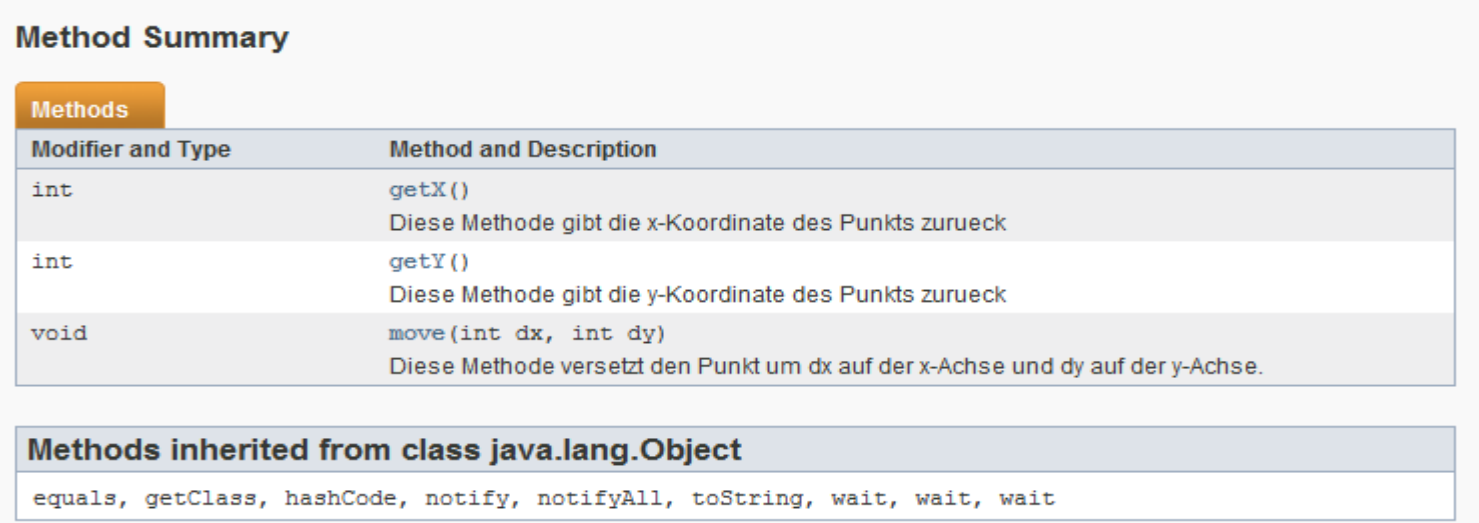

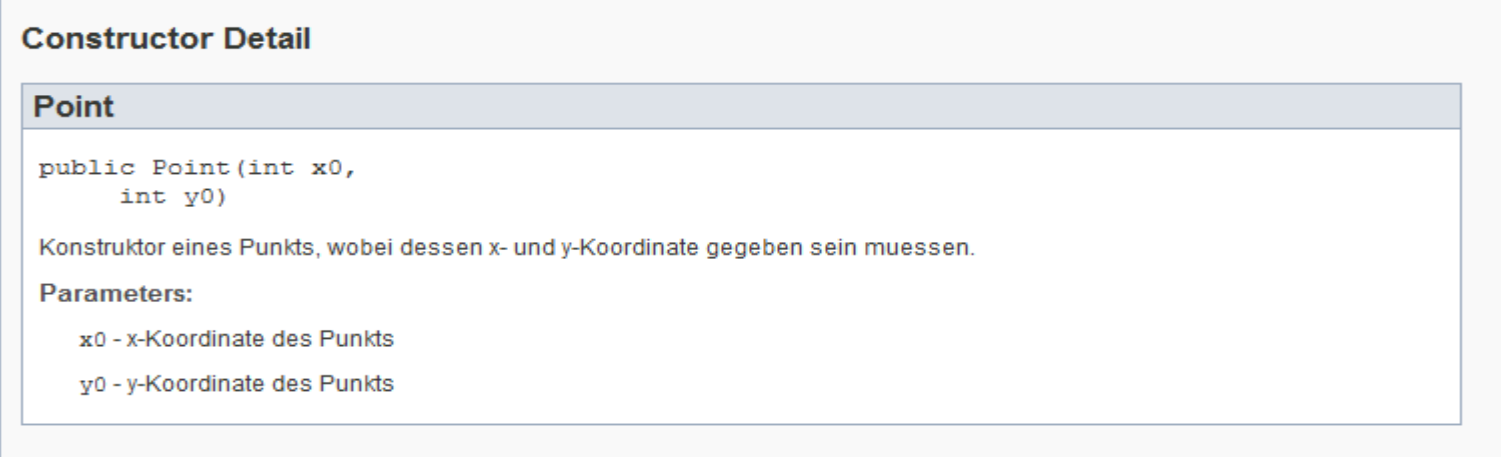

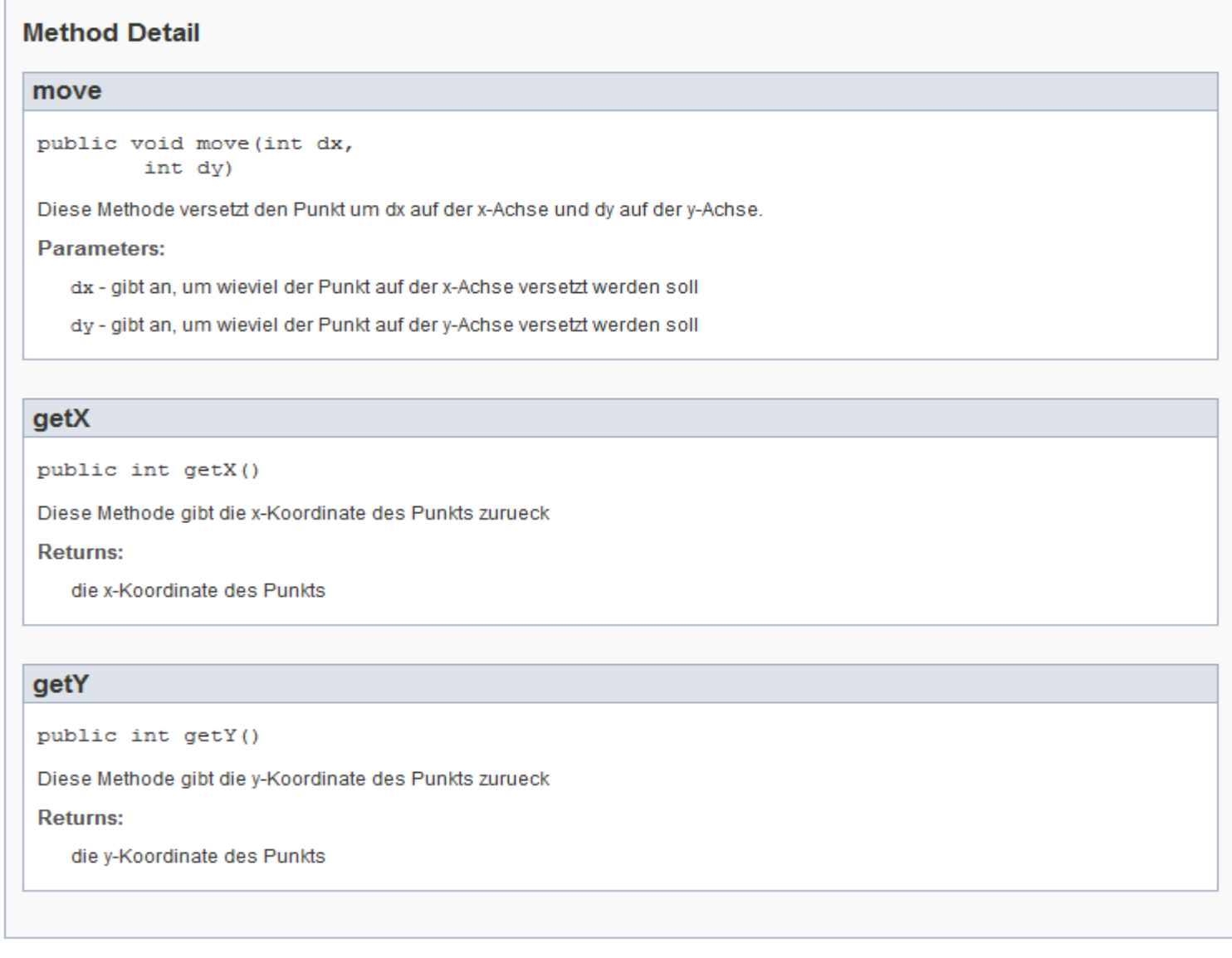

Ξ

#### Beispiel: Klasse "Line"

```
public class Line {
     private Point start;
     private Point end;
     public Line(Point s, Point e){
        this.start = s;
        this.end = e:
  }
     public void move(int dx, int dy){
        this.start.move(dx,dy);
        this.end.move(dx,dy);
 }
     public double length(){
        int startX = this.start.getX();
        int endX = this.end.getX();
        int diffX = Math.abs(startX - endX);
        int startY = this.start.getY();
        int endY = this.end.getY();
        int diffY = Math.abs(startY - endY);
         //oder int diffY = Math.abs(this.start.getY()-this.end.getY());
        return Math.sqrt(diffX * diffX + diffY * diffY));
  }
 }
```

```
public class C {
             private type1 attr1;
             ...
             private typen attrn = expressionn;
             public C(params) {body}
              ...
             public void methodName1(params1) {body1}
              ...
             public type methodNamek(paramsk) {bodyk}
      }
Klassendeklarationen in Java (ohne Vererbung)
```
#### **Beachte:**

1. In einer Datei kann höchstens eine "public" Klasse deklariert sein.

2. Zu jeder konkreten Klasse gibt es einen vordefinierten Standardkonstruktor.

3. Der Ergebnistyp einer Methode kann auch leer sein, dargestellt durch void.

Objekte und Klassen 14

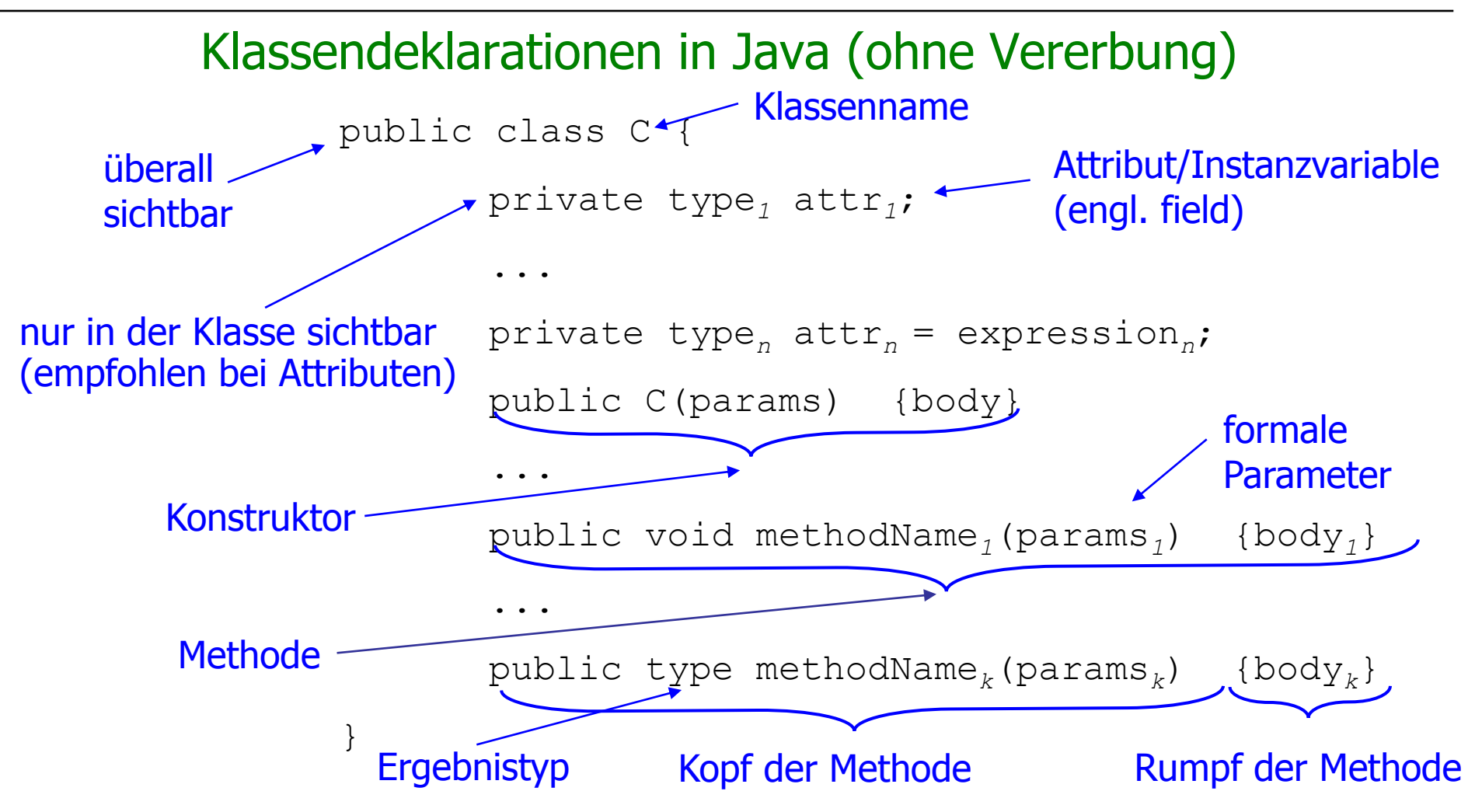

#### Grammatik für Klassendeklarationen (ohne Vererbung)

*ClassDeclaration* = ["public"] "class" *Identifier ClassBody*

*ClassBody* = "{"{*FieldDeclaration* | *ConstructorDeclaration* | *MethodDeclaration*}"}"

*FieldDeclaration* = [*Modifier* ] *VariableDeclaration Modifier* ="public " | "private"

*MethodDeclaration* = *Header Block Header* =[*Modifier* ] (*Type* | "void") *Identifier* "(" [*FormalParameters*] ")" *FormalParameters* = *Type Identifier* {"," *Type Identifier*}

- *ConstructorDeclaration* ist wie *MethodDeclaration*, jedoch ohne (*Type* | "void") im *Header*. Der *Identifier* im *Header* muss hier gleich dem Klassennamen sein.
- Methoden, deren *Header* einen Ergebnistyp *Type* hat, nennt man **Methoden mit Ergebnis(typ)**.

# Objekte und ihre Speicherdarstellung

- Ein Objekt ist ein Behälter mit einer eindeutigen **Objektidentität**  (Adresse), unter der man die Daten (Attributwerte) des Objekts findet => **Objektzustand**.
- Die aktuell während eines Programmlaufs existierenden Objekte werden mit ihrem aktuellen Zustand auf einem Heap ("Halde") abgelegt.

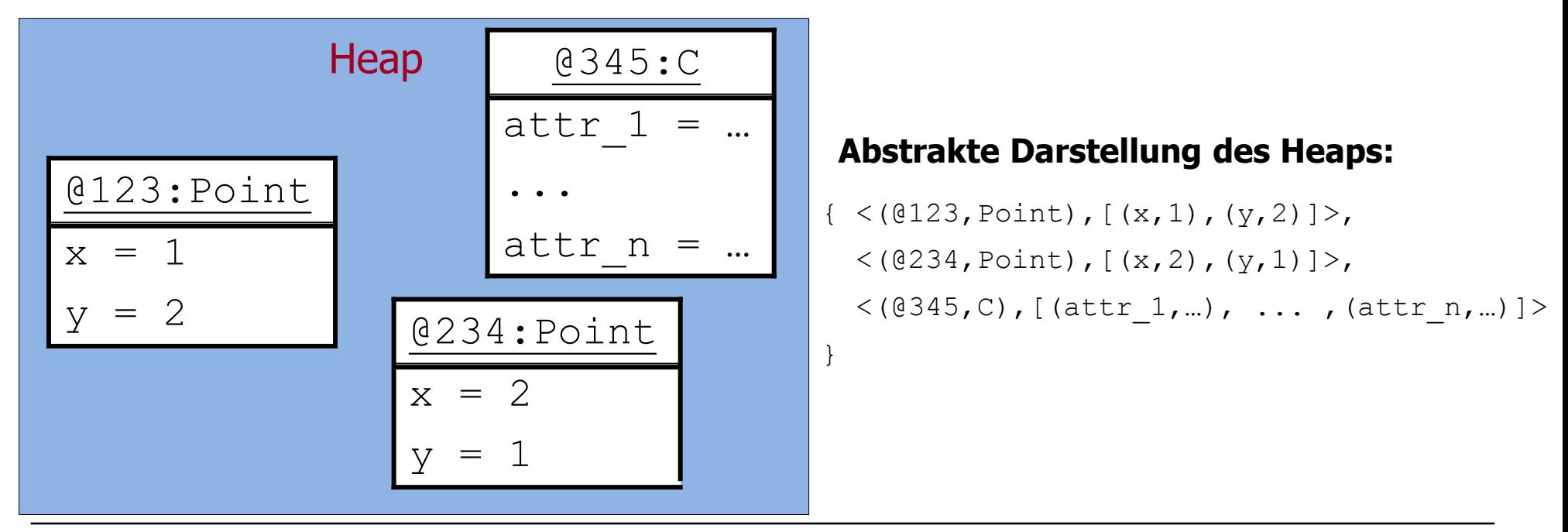

#### Klassentypen

Im Folgenden werden die in Kapitel 3 und 4 eingeführten Konzepte für Typen, Ausdrücke und Anweisungen **erweitert**. (Eine nochmalige Erweiterung erfolgt später bei der Einführung von Arrays.)

 $Type = PrimitiveType | ClassType \quad (\leftarrow new)$ 

*ClassType = Identifier*

- Mit jeder Klassendeklaration wird ein neuer Typ eingeführt (**Klassentyp**), der den Namen der Klasse hat.
- Die **Werte** eines Klassentyps sind **Referenzen** (Verweise, Zeiger, Links) auf Objekte der Klasse sowie das Element null ("leere" Referenz).
- Dementsprechend speichern lokale Variable eines Klassentyps Referenzen auf Objekte oder den Wert null.
- **-** Objekt-Referenzen können mit den Operationen  $==$  und  $!=$  auf Gleichheit bzw. Ungleichheit getestet werden.

**Achtung:** Objekte einer Klasse K  $\neq$  Werte des Klassentyps K.

#### $Z$ ustand = Stack + Heap

Ein Zustand  $(\sigma,\eta)$  eines objektorientierten Java-Programms besteht aus

- **E** einem Stack (Keller)  $\sigma$  für die lokalen Variablen und
- $\blacksquare$  einem Heap (Halde)  $\eta$  für die aktuell existierenden Objekte

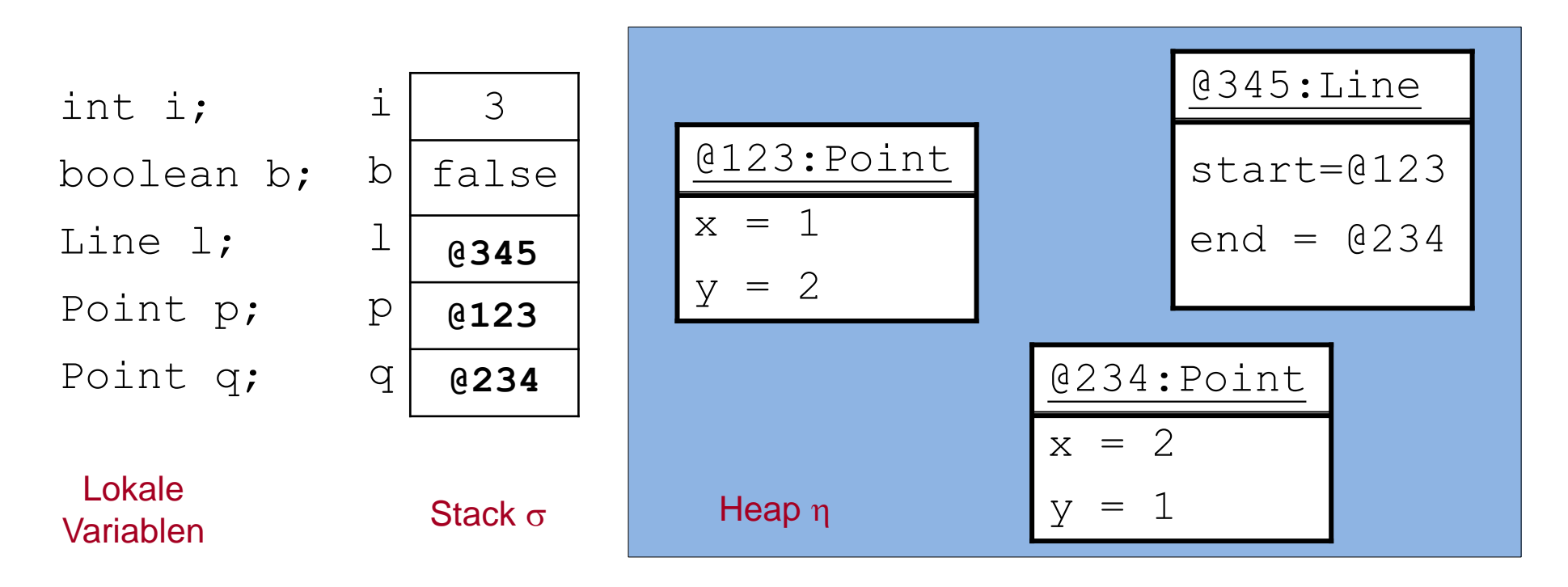

# Zustand mit Zeigerdarstellung

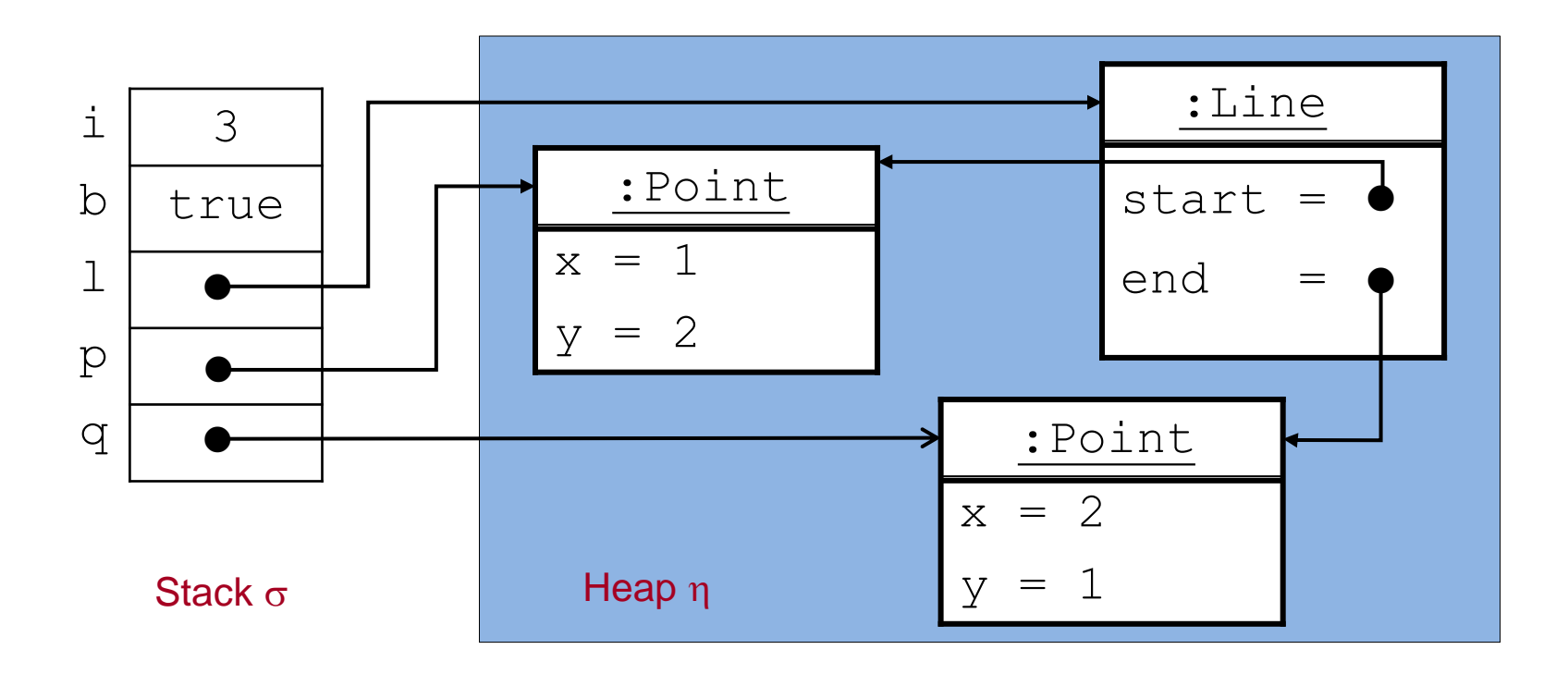

#### **Beachte:**

Der Attributwert eines Objekts kann selbst wieder ein Verweis auf ein (anderes) Objekt sein.

#### Gleichheit von Objektreferenzen

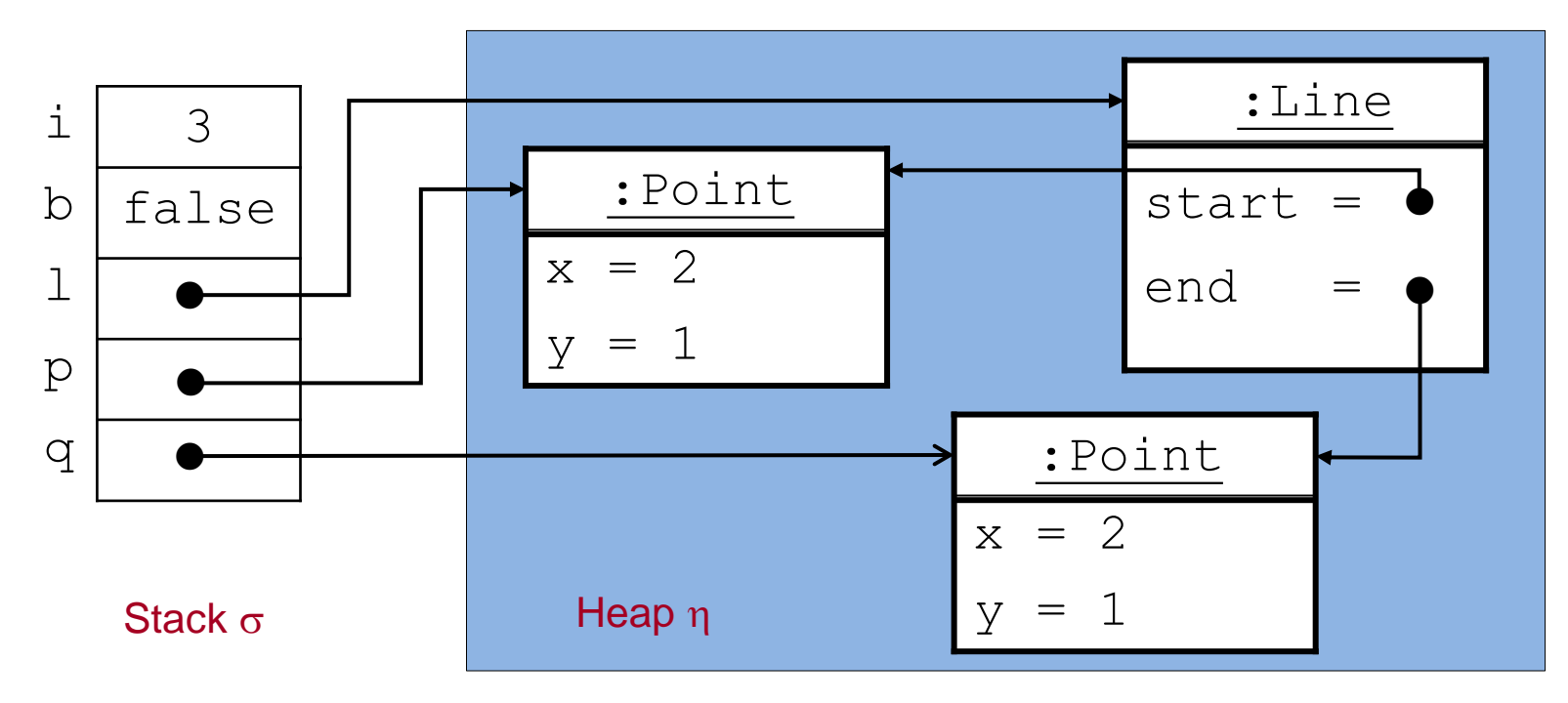

$$
(p == q) =_{(\sigma, \eta)}
$$
 false,  $(p != q) =_{(\sigma, \eta)}$  true,  $(q == 1$  end) = $_{(\sigma, \eta)}$  true

#### Erweiterte Grammatik für Ausdrücke im Kontext von Klassendeklarationen

*Expression* = *Variable* | *Value* | *Expression BinOp Expression* | *UnOp Expression* | "(" *Expression* ")" |  **| (** $\leftarrow$  **neu)** *InstanceCreation* ( $\leftarrow$  neu)

*Variable* = *NamedVariable* | *FieldAccess* ( $\leftarrow$  neu)

*NamedVariable* = *Identifier*

 $FieldAccess = Expression$ "." *Identifier* ( $\leftarrow$  neu)

*Value* = *IntegerValue* | *FloatingPointValue* | *CharacterValue* | *BooleanValue* |  $\mathbf{v}$  **null**" (  $\leftarrow$  neu)

#### Grammatik für Methodenaufruf- und Objekterzeugungs-Ausdrücke

*MethodInvocation* = *Expression* "." *Identifier* "(" [*ActualParameters*] ") "

*ActualParameters* = *Expression* {"," *Expression*}

*InstanceCreation* = *ClassInstanceCreation*

*ClassInstanceCreation* = "new" *ClassType* "(" [*ActualParameters*] ") "

## Typ und Auswertung der neuen Ausdrücke

- Ein Ausdruck ist (wie bisher) **typkorrekt**, wenn ihm ein Typ zugeordnet werden kann.
- **Die Auswertung** eines Ausdrucks  $e$  erfolgt (jetzt) unter einem **Zustand**  $(\sigma, \eta)$ , d.h. wir berechnen  $e =_{(\sigma,\eta)} ...$
- Der Attributzugriff mit "." und der Methodenaufruf mit "." haben die höchste Präzedenz 15.

Wir bestimmen nun Regeln für Typkorrektheit und Auswertung für jeden neu hinzugekommenen Ausdruck.

"**null**" :

null ist ein Wert, dessen (namenloser) Typ passend zu jedem Klassentyp ist.

#### **Attributzugriff**

*FieldAccess* = *Expression* "." *Identifier*

- Der Ausdruck *Expression* muss einen Klassentyp haben und der *Identifier* muss ein Attribut der Klasse (oder einer Oberklasse, vgl. später) bezeichnen.
- Das Attribut muss im aktuellen Kontext sichtbar sein.
- *FieldAccess* hat dann denselben Typ wie das Attribut *Identifier*.

#### Beispiel:

Seien Point p; Line ln; lokale Variable.

 $p \cdot x$  hat den Typ int,

l.start hat den Typ Point,

1.start.y hat den Typ int.

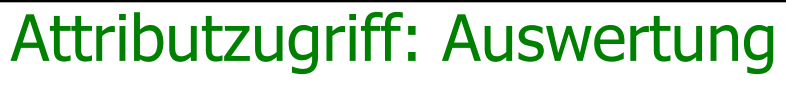

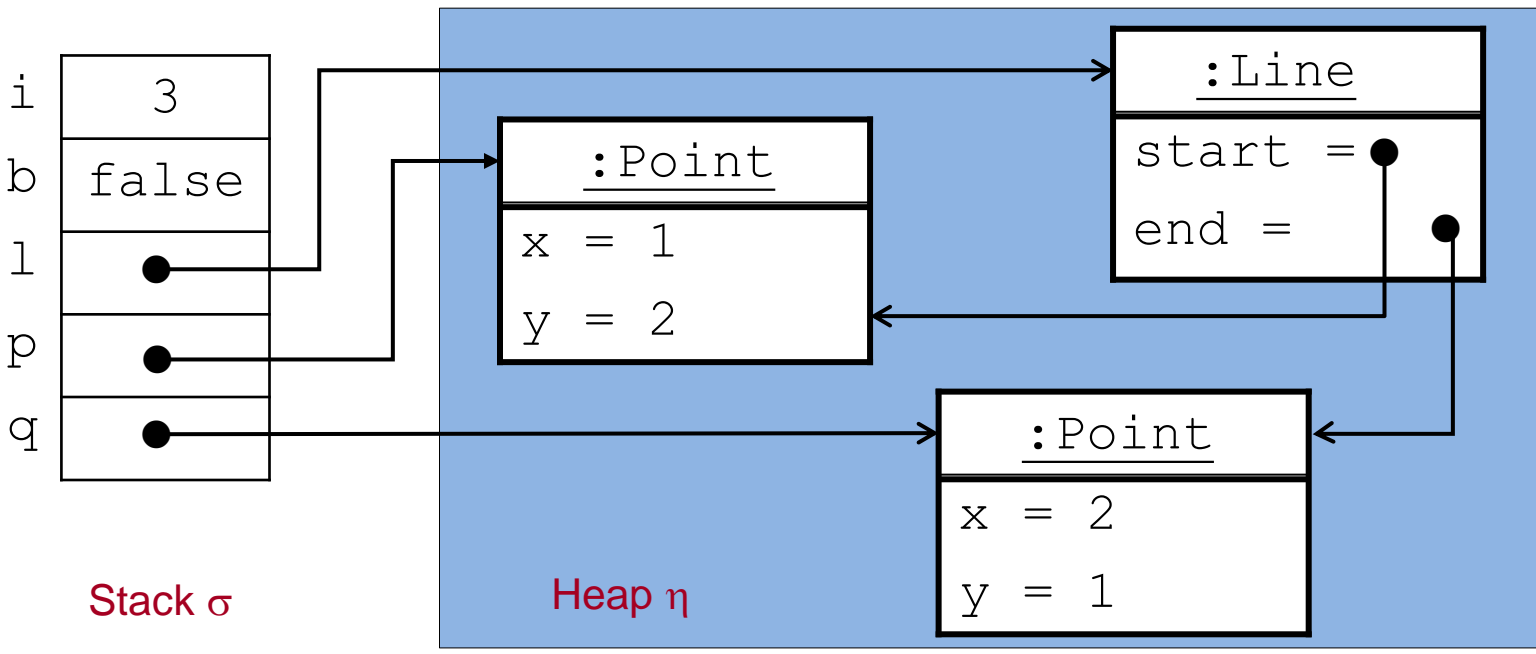

- **P.x, q.y, l.end, l.end.x, ... sind Variablen, deren Werte in einem Zustand (** $\sigma$ **,** $\eta$ **)** die Attributwerte der referenzierten Objekte sind.
- **P.**x =<sub>( $\sigma$ , $\eta$ ) 1, q.y =<sub>( $\sigma$ , $\eta$ ) 1, l.end.x =<sub>( $\sigma$ , $\eta$ ) 2, …</sub></sub></sub>

#### **Achtung:**

• Falls kein Objekt referenziert wird, z.B. falls  $p =_{(\sigma,n)} \text{null}$ , dann erfolgt bei der Auswertung von p.x ein Laufzeitfehler.

#### Methodenaufruf-Ausdruck

*MethodInvocation* = *Expression* "." *Identifier* "(" [*ActualParameters*] ")" *ActualParameters* = *Expression* {"," *Expression*}

Ein Methodenaufruf-Ausdruck hat also die Form  $e.m(a_1,...,a_n)$ 

**•** Der Ausdruck  $e$  muss einen Klassentyp  $\subset$  haben und der Identifier m muss eine in der Klasse C (oder einer Oberklasse von C, vgl. später) deklarierte Methode **mit Ergebnis** bezeichnen:

Type m  $(T_1 \times_1, ..., T_n \times_n)$  {body}

- Die **aktuellen Parameter** a<sub>1</sub>, ..., a<sub>n</sub> sind Ausdrücke, die in Anzahl und Typ zu den formalen Parametern der Methodendeklaration passen müssen.
- Der Ausdruck  $e.m(a_1,...,a_n)$  hat dann als Typ den Ergebnistyp der Methode.

#### Methodenaufruf-Ausdruck: Beispiele und Auswertung

Seien Point p; Line 1; lokale Variable.

```
p.getX() hat den Typ int,
```
l.start.getY() den Typ int.

Sei  $(\sigma,\eta)$  der Zustand von oben.

```
p.getX() =_{(\sigma,\eta)} 1,1.start.getY() =_{(\sigma,\eta)} 2.
```
#### **Bemerkungen:**

- Die Berechnung der Ergebnisse von Methodenaufrufen basiert auf der Ausführung von Methoden (vgl. unten).
- Im allgemeinen ist es möglich, dass der Aufruf einer Methode mit Ergebnistyp nicht nur einen Ergebniswert liefert sondern auch eine Zustandsänderung bewirkt.

## Objekterzeugungs-Ausdruck

*ClassInstanceCreation* = "new" *ClassType* "(" [*ActualParameters*] ") "

Eine Objekterzeugungs-Ausdruck hat also die Form new C(a<sub>1</sub>, ..., a<sub>n</sub>)

- C muss eine deklarierte Klasse sein.
- Wenn die aktuelle Parameterliste nicht leer ist, muss in der Klasse  $\in$  ein Konstruktor definiert sein mit n formalen Parametern:

C  $(T_1 \times_1, ..., T_n \times_n)$  {body}

- Die aktuellen Parameter  $a_1, ..., a_n$  sind Ausdrücke, deren Typen zu den Typen  $T_1$ , ...,  $T_n$  passen müssen.
- Der Ausdruck new C(a<sub>1</sub>, ..., a<sub>n</sub>) hat dann den Typ C.

#### **Beachte:**

Zu jeder Klasse  $\circ$  gibt es implizit einen Standard-Konstruktor  $\circ$  () ohne Parameter.

Objekte und Klassen 29

#### Objekterzeugungs-Ausdruck: Beispiele und Auswertung

Sei int i; eine lokale Variable.

new Point() hat den Typ Point,

new Point(1,2) hat den Typ Point,

new Point $(1,i)$  hat den Typ Point,

(new Point(1,i)).getX() hat den Typ int.

Mit dem Ausdruck new Point() wird

- 1. ein neues Objekt der Klasse Point erzeugt und auf den Heap gelegt,
- 2. die Felder des Objekts mit Defaultwerten initialisiert

(0 bei int, false bei boolean, null bei Klassentypen),

3. eine Referenz auf das neu erzeugte Objekt als **Ergebniswert** geliefert.

Mit dem Ausdruck  $new$  Point(1,2) wird der Rumpf des benutzer-definierten Konstruktors ausgeführt und damit den Attributen  $x$ ,  $y$  des neu erzeugten Objekts die Werte 1 und 2 zugewiesen.

(Eine allgemeine Vorschrift zur Ausführung von Objekterzeugung vgl. unten).

#### Erweiterte Grammatik für Anweisungen im Kontext von Klassendeklarationen

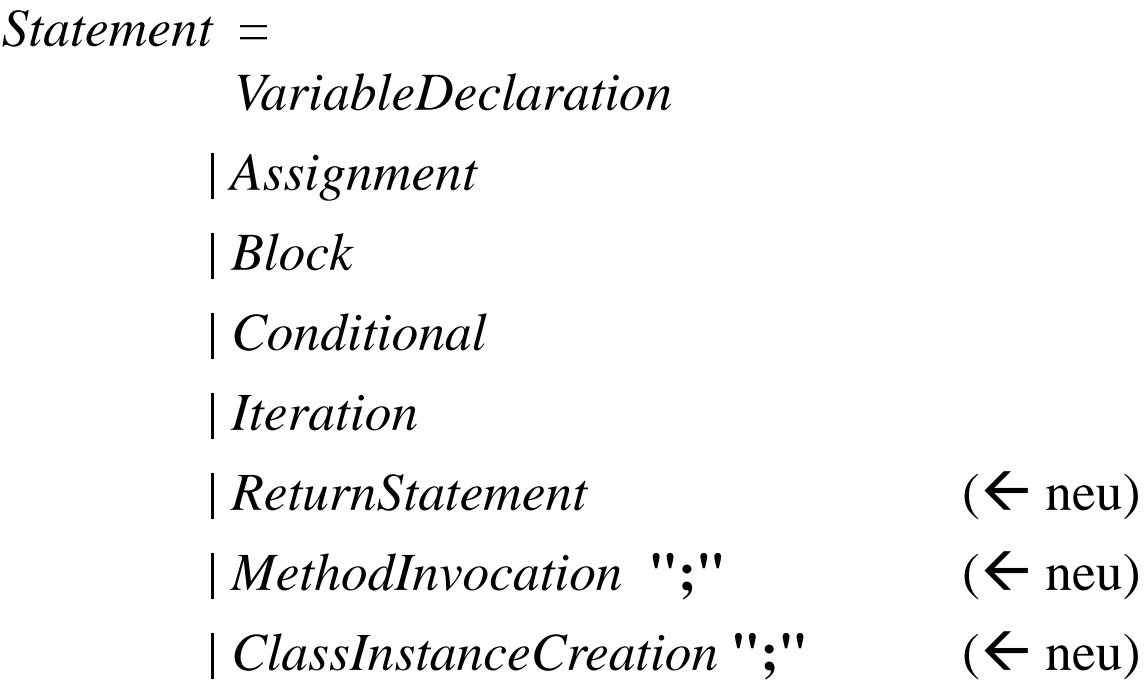

#### Deklarationsanweisungen und Zustandsänderung

```
Point q = new Point();
int i = 3;
Point p = new Point(1, i);boolean b = false;
Line l = new Line(p,q);
```
führt zu folgendem Zustand:

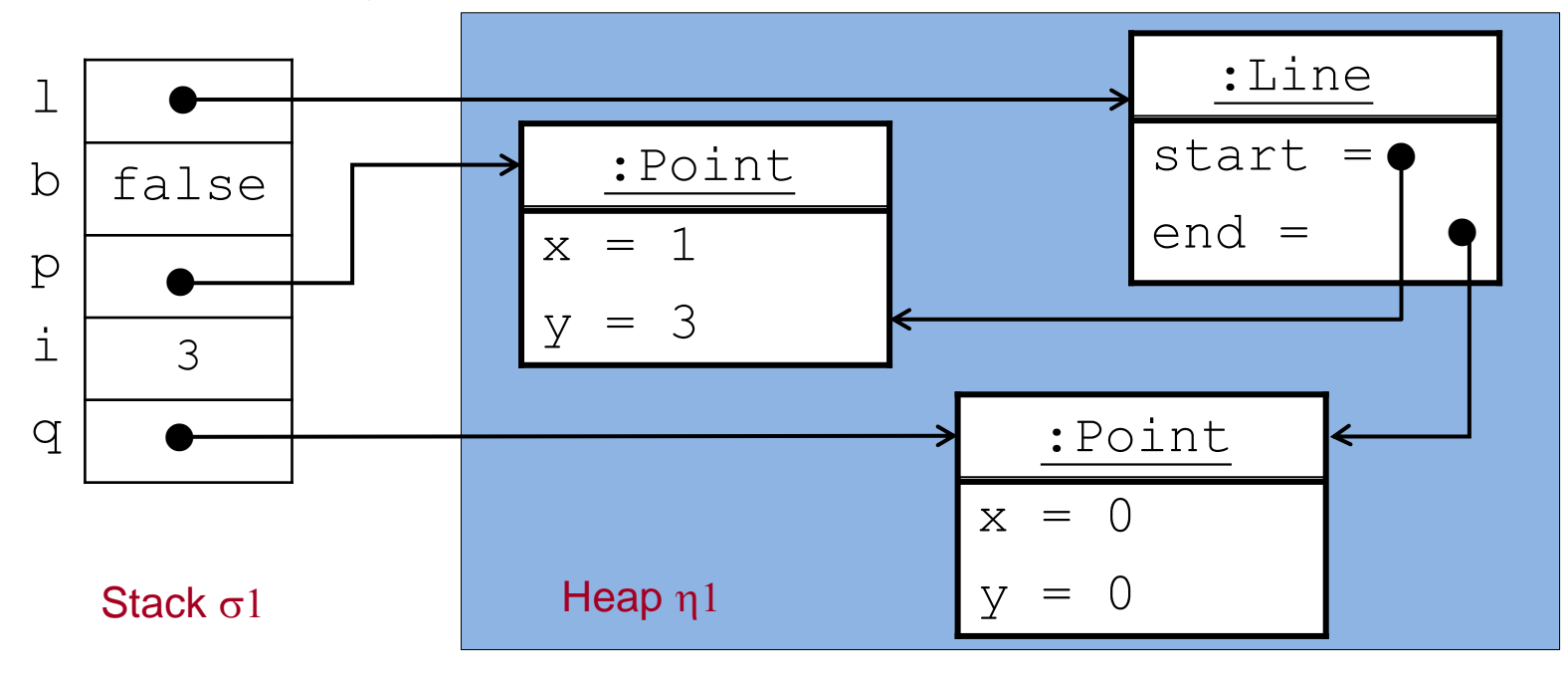

#### Zuweisungen und Zustandsänderung

Im Zustand  $(\sigma1,\eta1)$  der letzten Folie werden folgende Zuweisungen durchgeführt: q = p; //**Aliasing!** q und p zeigen auf dasselbe Objekt!  $p.x = p.x + 1;$  $b = (q.getX() == 2);$ 

Dies führt zu folgendem Zustand:

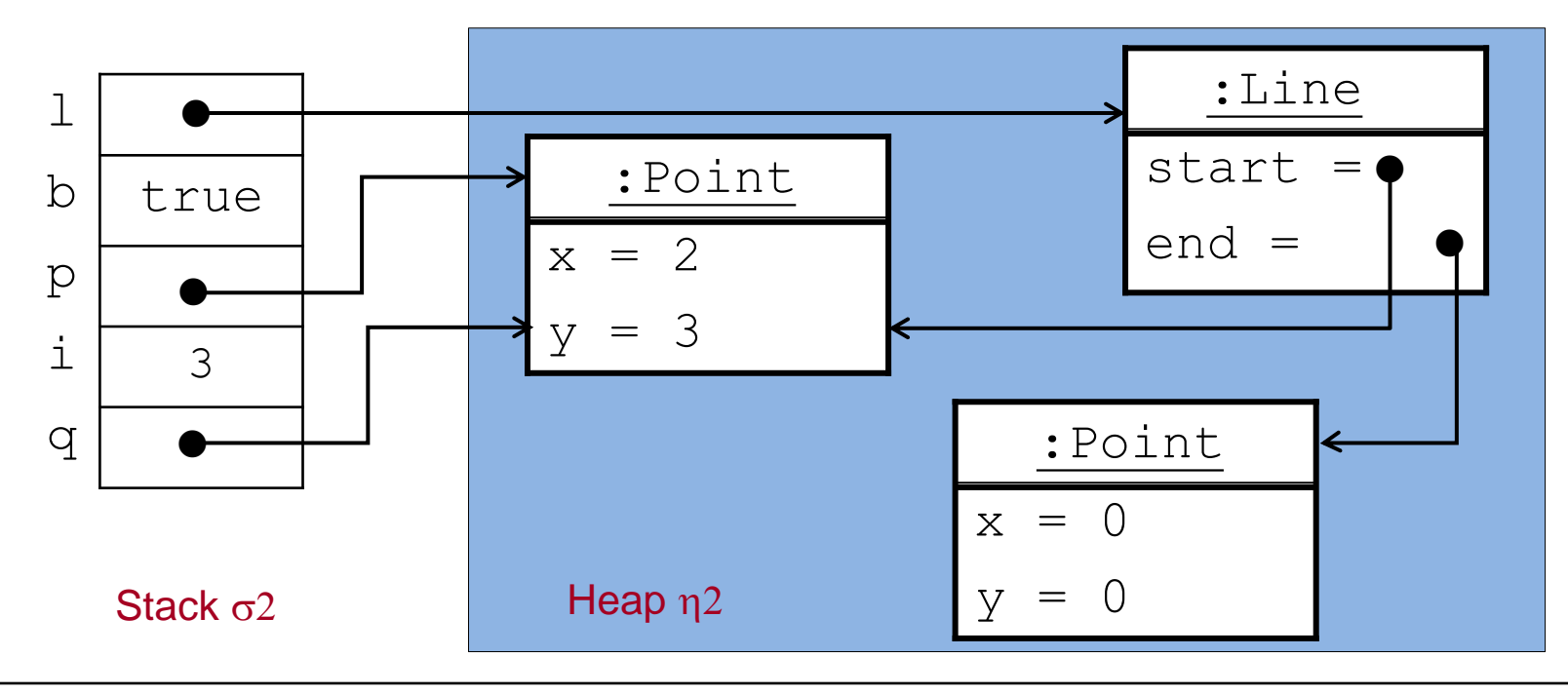

#### Datenmüll

Im Zustand  $(\sigma 2,\eta 2)$  der letzten Folie führen wir durch: l.end = p;

Im Zustand  $(\sigma 3,\eta 3)$  nach der Zuweisung ist ein Objekt unerreichbar geworden.

- Keine Referenz zeigt mehr darauf.
- Es ist Müll (engl.: Garbage) und wird automatisch vom Speicherbereinigungsalgorithmus ("Garbage Collector") gelöscht.

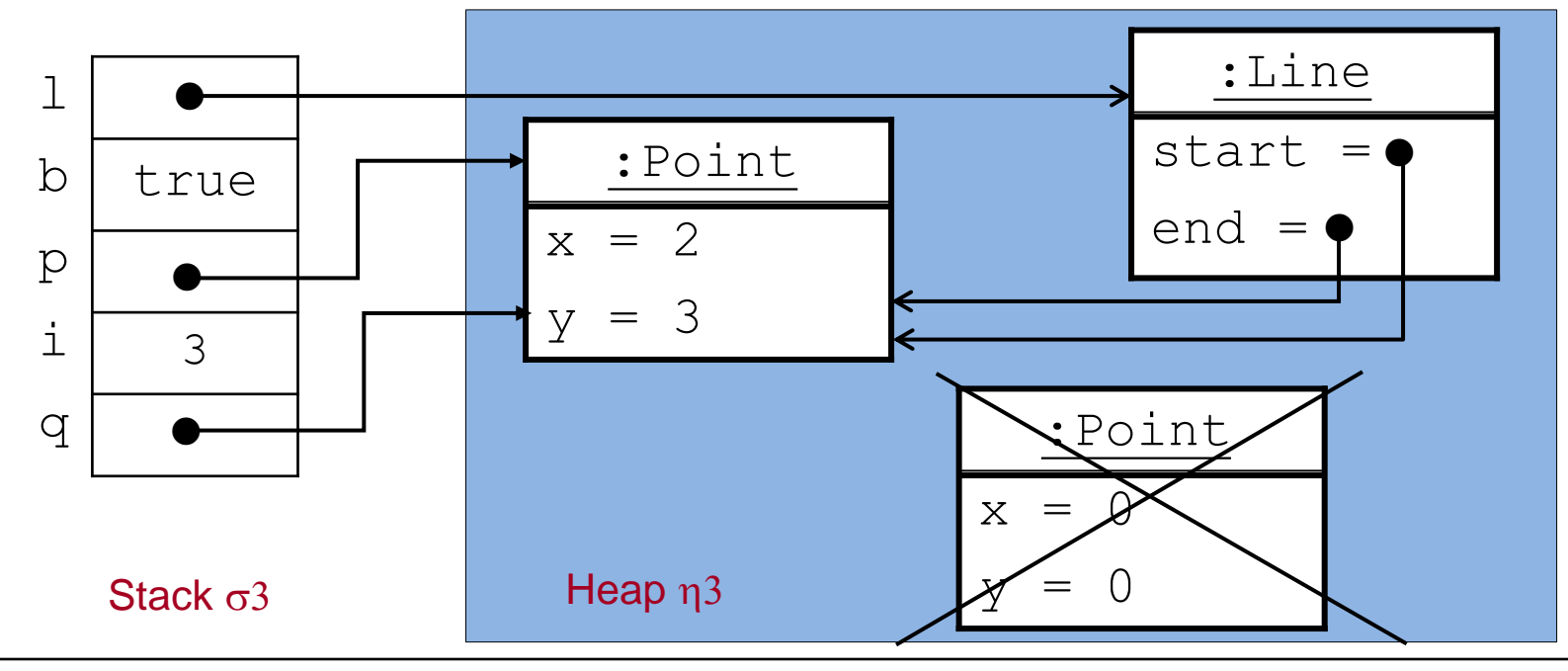

#### Return-Anweisung

Syntax: *ReturnStatement* = "return" [*Expression*] **";"**

- **Eine Return-Anweisung mit einem Ergebnisausdruck muss in jedem** Ausführungspfad einer Methode mit Ergebnis vorhanden sein.
- Der Typ von *Expression* muss zum Ergebnistyp der Methode passen.

<u>Wirkung:</u>

- Die Ausführung des Methodenrumpfs wird beendet.
- Bei Methoden mit Ergebnistyp wird der Ausdruck *Expression* im zuletzt erreichten Zustand ausgewertet und dessen Wert als Ergebnis bereit gestellt.

#### Methodenaufruf-Anweisung

Syntax: *MethodInvocation* "**;**"

*MethodInvocation* = *Expression* "." *Identifier* "(" [*ActualParameters*] ") "

Eine Methodenaufruf-Anweisung hat also die Form

 $e.m(a_1,...,a_n);$ 

Der Ausdruck  $e$  muss einen Klassentyp haben und der Identifier  $m$  muss der Name einer Methode der Klasse (oder einer Oberklasse, vgl. später) sein:

void m  $(T_1, x_1, ..., T_n, x_n)$  {body} **oder** 

Type m  $(T_1 \times_1, ..., T_n \times_n)$  {body}

Die aktuellen Parameter  $a_1$ , ...,  $a_n$  sind Ausdrücke, die in Anzahl und Typ zu den formalen Parametern der Methodendeklaration passen müssen.

```
Beispiel: Sei e ein Ausdruck vom Typ Point.
```
Methodenaufruf-Anweisung: e.move(10,15);

# Methodenaufruf-Anweisung: Wirkung

 $e.m(a_1,...,a_n);$  hat folgende Wirkung:

Sei e ein Ausdruck mit Klassentyp C.

- 1. Der Ausdruck  $e$  wird im aktuellen Zustand ausgewertet. Falls der Wert null ist, erfolgt ein Laufzeitfehler (NullPointerException), andernfalls wird eine lokale Variable this vom Typ C angelegt und mit der erhaltenen Objektreferenz initialisiert.
- 2. Analog werden die Werte aller aktuellen Parameter  $a_1$ , ...,  $a_n$  berechnet, lokale Variable für die formalen Parameter der Methode angelegt und mit den erhaltenen Werten der aktuellen Parameter initialisiert ("Call by Value").
- 3. Der Rumpf der Methode wird (als Block) ausgeführt.
- 4. Die lokalen Variablen this,  $x_1$ , …,  $x_n$  werden vom Stack genommen.

**Beachte:** Von einer anderen Klasse aus, sind Methodenaufrufe nur gemäß den spezifizierten Sichtbarkeiten zulässig.

# Call-by-Value Parameterübergabe: Beispiel (1)

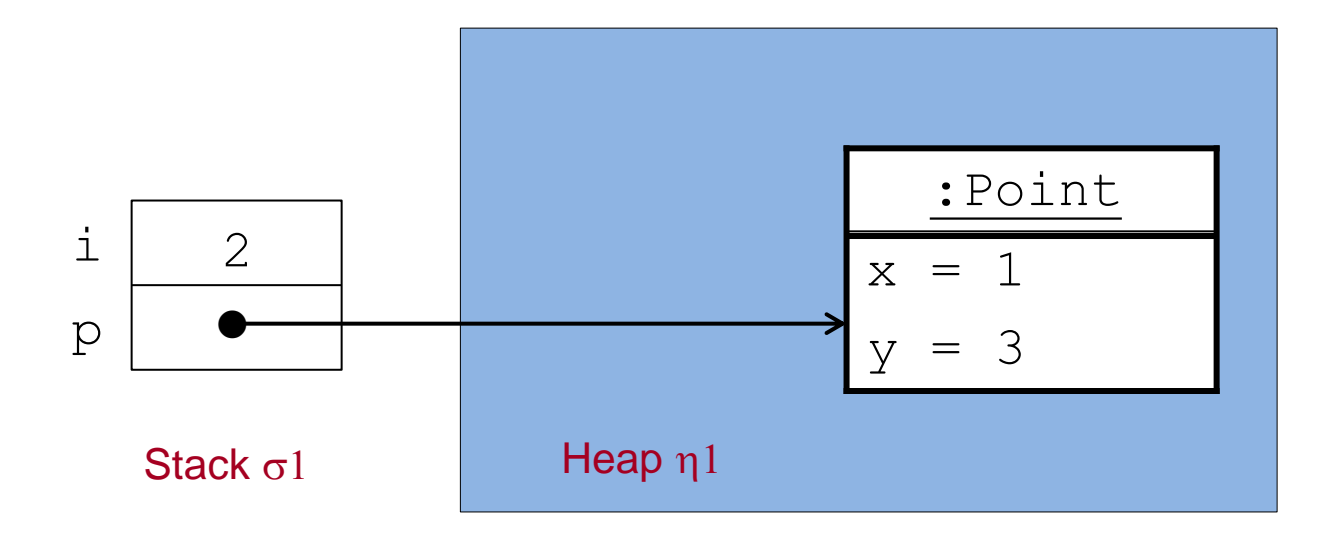

Im Zustand  $(\sigma1,\eta1)$  werde p.move (i, 2+2); aufgerufen.

# Call-by-Value Parameterübergabe: Beispiel (2)

Zustand nach Parameterübergabe:

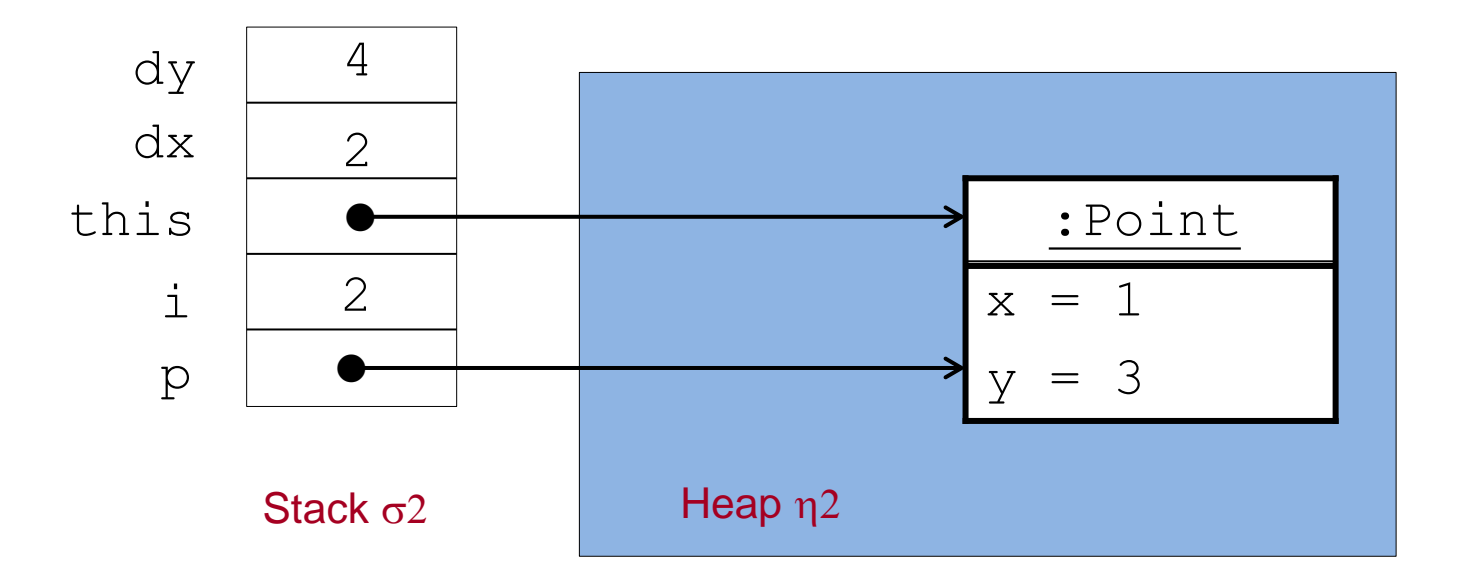

Nun wird der Rumpf der Methode move ausgeführt:

$$
\{ this.x = this.x + dx; \text{this.y} = this.y + dy; \}
$$

#### Call-by-Value Parameterübergabe: Beispiel (3)

Zustand nach Ausführung von this. $x = this \cdot x + dx$ ; :

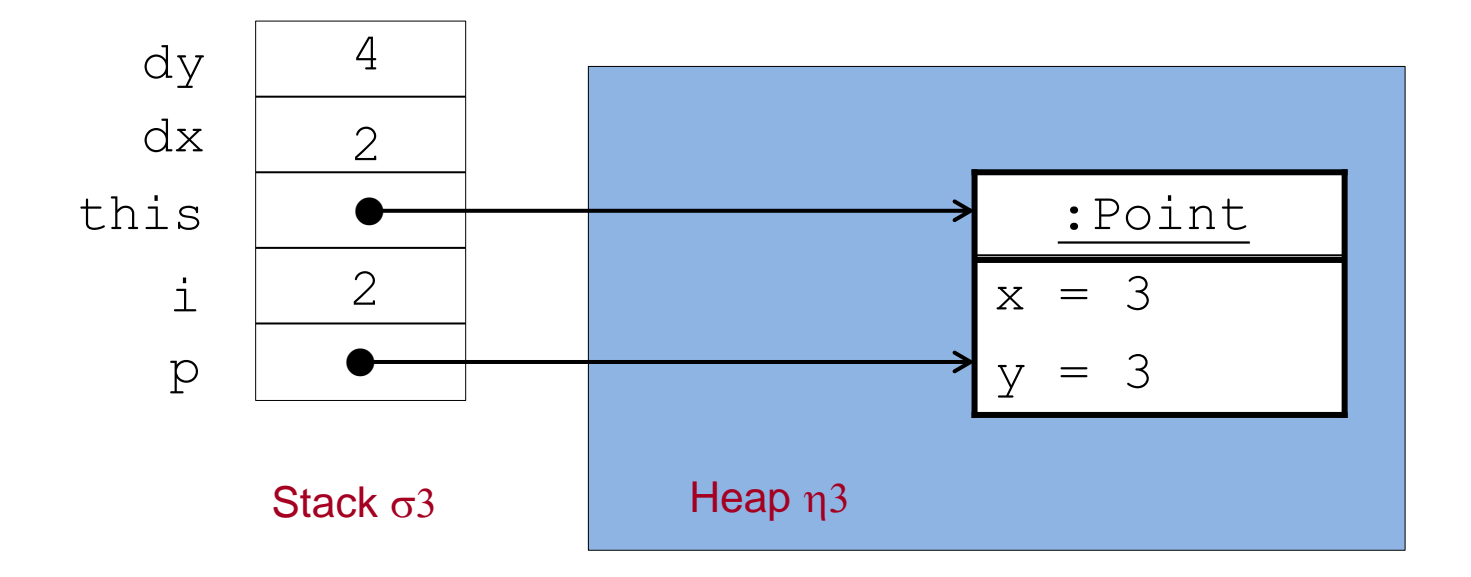

#### Call-by-Value Parameterübergabe: Beispiel (4)

Zustand nach Ausführung von this.y = this.y + dy; :

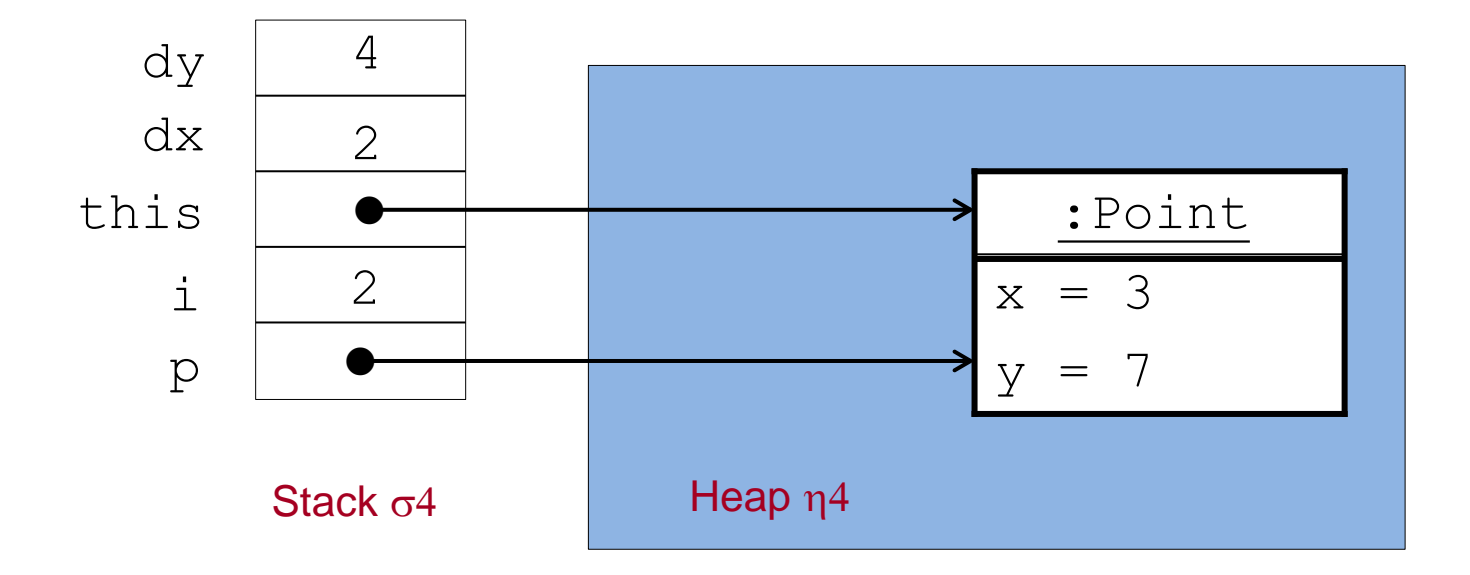

# Call-by-Value Parameterübergabe: Beispiel (5)

Anschließend werden die lokalen Variablen this, dx, dy vom Stack entfernt:

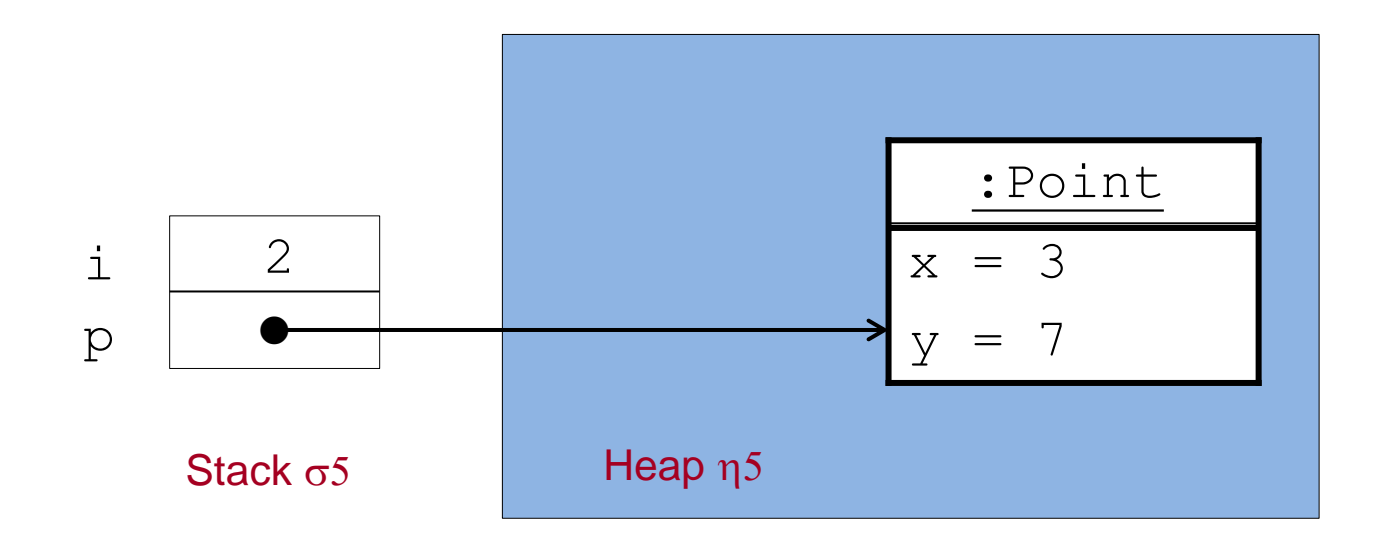

#### Objekterzeugungs-Anweisung

Syntax: *ClassInstanceCreation* "**;**"

Wdh.: *ClassInstanceCreation* = "new" *ClassType* "(" [*ActualParameters*] ") "

Eine Objekterzeugungs-Anweisung hat also die Form

new  $C(a_1,...,a_n)$ ;

wobei new  $C(a_1, ..., a_n)$  ein Objekterzeugungs-Ausdruck ist (vgl. oben).

## Objekterzeugungs-Anweisung: Wirkung

new  $C(a_1,...,a_n)$ ; hat folgende Wirkung:

- 1. Ein neues Objekt der Klasse  $\circ$  wird erzeugt und auf den Heap gelegt.
- 2. Die Felder des Objekts werden mit Default-Werten initialisiert. (0 bei int, false bei boolean, null bei Klassentypen).
- 3. Die Referenz auf das neue Objekt wird als Ergebniswert bereit gestellt.

Falls ein benutzerdefinierter Konstruktor aufgerufen wird, erfolgt vor 3.:

- Eine lokale Variable  $\text{this}$  mit Typ  $\text{c}$  wird angelegt und mit der Referenz auf das neue Objekt initialisiert.
- ii. Die Werte aller aktuellen Parameter  $a_1$ , ...,  $a_n$  werden berechnet, lokale Variable für die formalen Parameter des Konstruktors werden angelegt und mit den erhaltenen Werten der aktuellen Parameter initialisiert.
- iii. Der Rumpf des Konstruktors wird (als Block) ausgeführt.
- iv. Die lokalen Variablen this,  $x_1$ , …,  $x_n$  werden vom Stack genommen.

#### Benutzung von Klassen und Objekten

Objekte werden (meist) in Methoden von anderen Klassen erzeugt und benutzt. Die Benutzung geschieht (meist) durch Methodenaufruf.

#### **Beispiel "Point":**

```
public class PointMain {
   public static void main(String[] args) {
Point p1 = new Point(10, 20); Aufruf einer Methode mit Rückgabewert
       Point p2 = new Point();
      int x1 = p1.getX(), v1 = p1.getY();
      int x^2 = p^2 \cdot q e^x. y^2 = p^2 \cdot q e^x.
      System.out.println("p1=(" + x1 + ", " + y1 + ")");
      System.out.println("p2 = (" + x2 + " , " + y2 + ")"); p1.move(10, 10);
Methodenaufruf (ohne Rückgabewert)System.out.println("p1=(" + p1.getX() + ", " + p1.getY() + ")");
 }
```
}

#### Klasse "Point" mit öffentlichen Attributen

```
public class Point {
     public int x,y;
     public Point(int x0, int y0){
       this.x = x0;
        this.y = v0;
  }
     public void move(int dx, int dy){
        this.x = \text{this.x} + dx;
        this.y = this.y + dy;
  }
     public int getX(){
        return this.x;
  }
     public int getY(){
        return this.y;
  }
}
```
Auf öffentliche Attribute kann von anderen Objekten aus zugegriffen werden! Dies verletzt die Idee des **Geheimnisprinzips**, nach dem Änderungen an Objektzuständen nur unter Kontrolle von Methodenaufrufen geschehen sollen.

Objekte und Klassen 46

# Benutzung von Objekten/Klassen bei öffentlichem Attributzugriff

#### **Beispiel "Point":**

```
public class PointMain {
    public static void main(String[] args) {
       Point p1 = new Point(10, 20);
 Point p2 = new Point();
Zugriff auf das Attribut eines anderen Objekts
      int x1 = p1.x, y1 = p1.y;
      int x^2 = p^2 \cdot x, y^2 = p^2 \cdot y;
      System.out.println("p1=(" + x1 + ", " + y1 + ")");
      System.out.println("p2=(" + x2 + ", " + y2 + ")");
p1.x = p1.x + 10; \longleftarrow Anderung des Attributwerts eines anderen Objekts
      System.out.println("p1=(" + p1.x + ", " + p1.y + ")");
 }
}
```
## Methodenimplementierung: Abkürzung

Innerhalb einer Methodenimplementierung ist der Name von this eindeutig und kann weggelassen werden, wenn keine Namenskonflikte auftreten.

```
public void move(int dx, int dy) {
       x = x + dx;
       y = y + dy;
}
```
**Aber**: Parameter und lokale Variablen überdecken Attribute gleichen Namens. Die folgende Implementierung von move benötigt die explizite Verwendung von this.

```
public void move(int x, int y) {
       this.x = this.x + x;
       this.y = this.y + y;
}
```
# Statische Attribute und statische Methoden

- **Statische Attribute** (**Klassenattribute**) sind (globale) Variablen einer Klasse, die unabhängig von Objekten Werte speichern.
- **Statische Methoden** (**Klassenmethoden**) sind Methoden einer Klasse, die unabhängig von Objekten aufgerufen und ausgeführt werden.

**Syntax:** 

```
class C {
    private static type attribute = … ;
    public static void method( … ) {body};
    ... }
```
- Im Rumpf einer statischen Methode dürfen keine Instanzvariablen verwendet werden.
- **Example 20 and The System.out** C.attribute **z.B.** System.out
- **Aufruf einer Klassenmethode:** C.method( ... ) **z.B.** Math.sqrt(7)

#### Klassenattribute und –methoden: Beispiel

```
class BankKonto {
    private double kontoStand;
    private int kontoNr;
    private static int letzteNr = 0;
    public BankKonto() {
       this.kontoNr = BankKonto.neueNr();
    }
    private static int neueNr() {
       return BankKonto.letzteNr++;
    }
    ...
}
```
#### Klassenmethoden: Beispiele

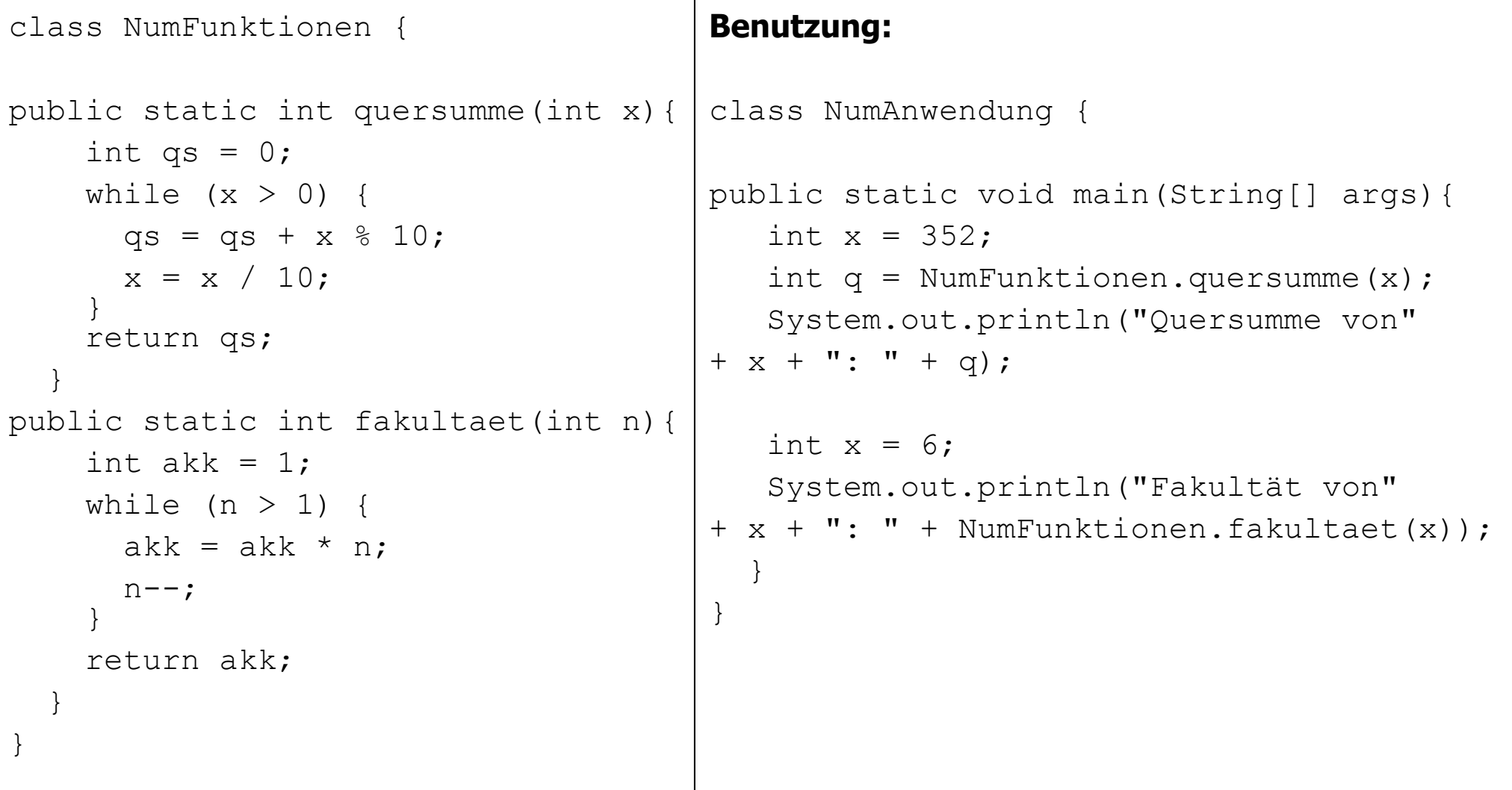

#### Konstanten

- **Konstanten** sind Klassenattribute mit einem festen, unveränderlichen Wert.
- Syntax:

```
class C {
   public static final type attribute = value;
  ... }
```
- Konstanten werden meist mit Großbuchstaben geschrieben und meist als public deklariert.
- **Beispiel:**

```
class Math {
   public static final double PI = 3.14159265358979323846;
   ... }
```
#### Die Klasse String

- Zeichenketten (Strings) werden in Java durch Objekte der Klasse String repräsentiert. Diese Objekte speichern eine (unveränderbare) Folge von Zeichen (Characters).
- **Infolgedessen sind die Werte des Klassentyps** String Referenzen auf String-Objekte.
- Referenzen auf String-Objekte können durch String-Literale angegeben werden: z.B. "WS 2011/12", "M-XY 789", "\"", "" (leerer String).
- **Dearationen auf Strings sind:**

==, != Vergleich von Referenzen (**nicht empfohlen!**) + Zusammenhängen zweier Strings zu einem neuen String

Die Klasse String enthält eine Vielzahl von Konstruktoren und Methoden, z.B. public boolean equals (Object anObject) für den Vergleich der Zeichenketten ("Inhalte") zweier String-Objekte (**empfohlen!**).

Einführung in die Informatik: Programmierung und Software-Entwicklung, WS 14/15

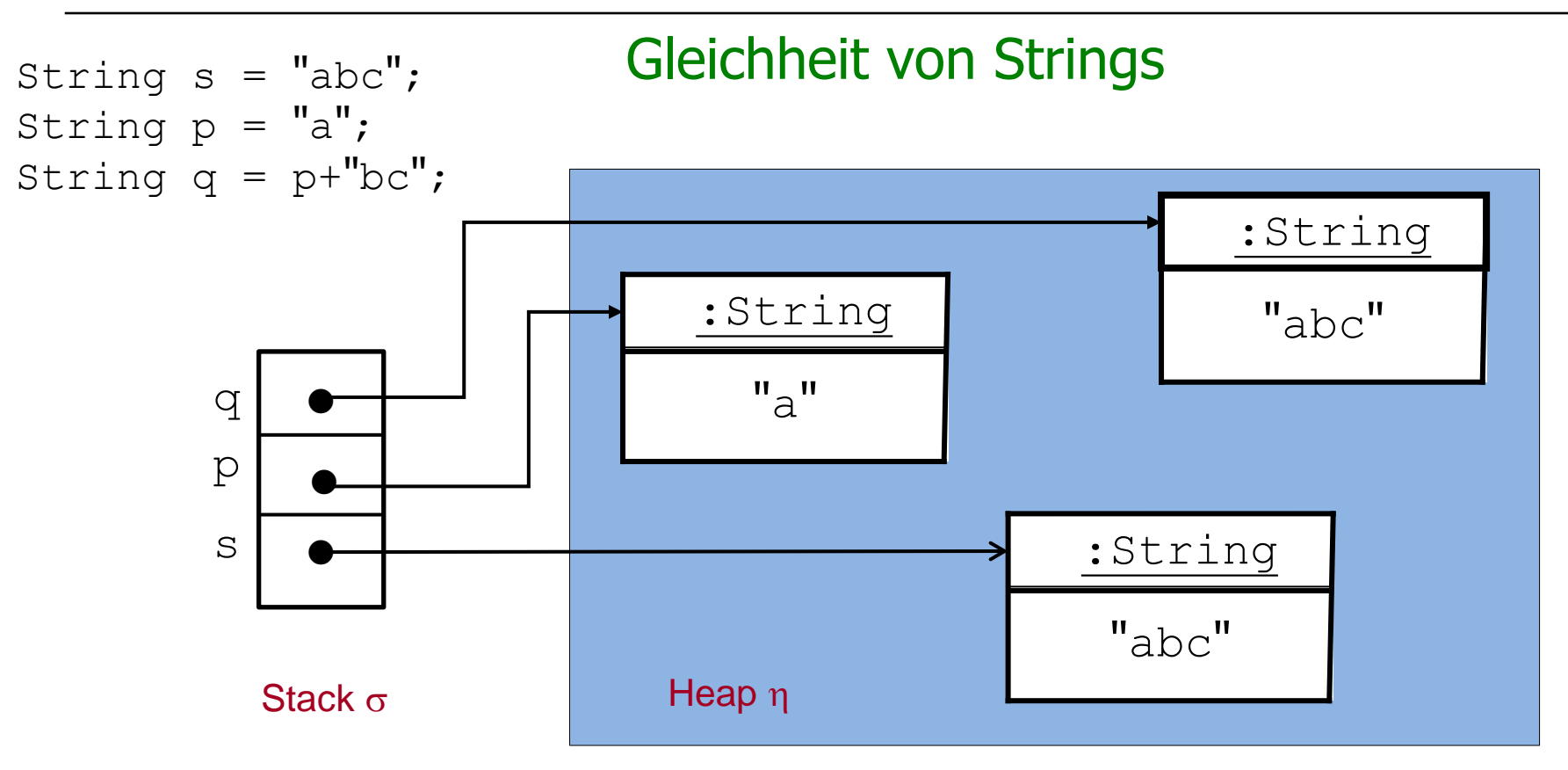

- Gleichheit von String-Referenzen:  $(s==p) =_{(\sigma,\eta)}$  false,  $(s==q) =_{(\sigma,\eta)}$  **false** (!!),
- Gleichheit von String-Inhalten (Zeichenketten): s.equals(p)= $_{(\sigma,\eta)}$  false, s.equals(q)= $_{(\sigma,\eta)}$  true

#### Ausschnitt aus der Java-Dokumentation der Klasse String

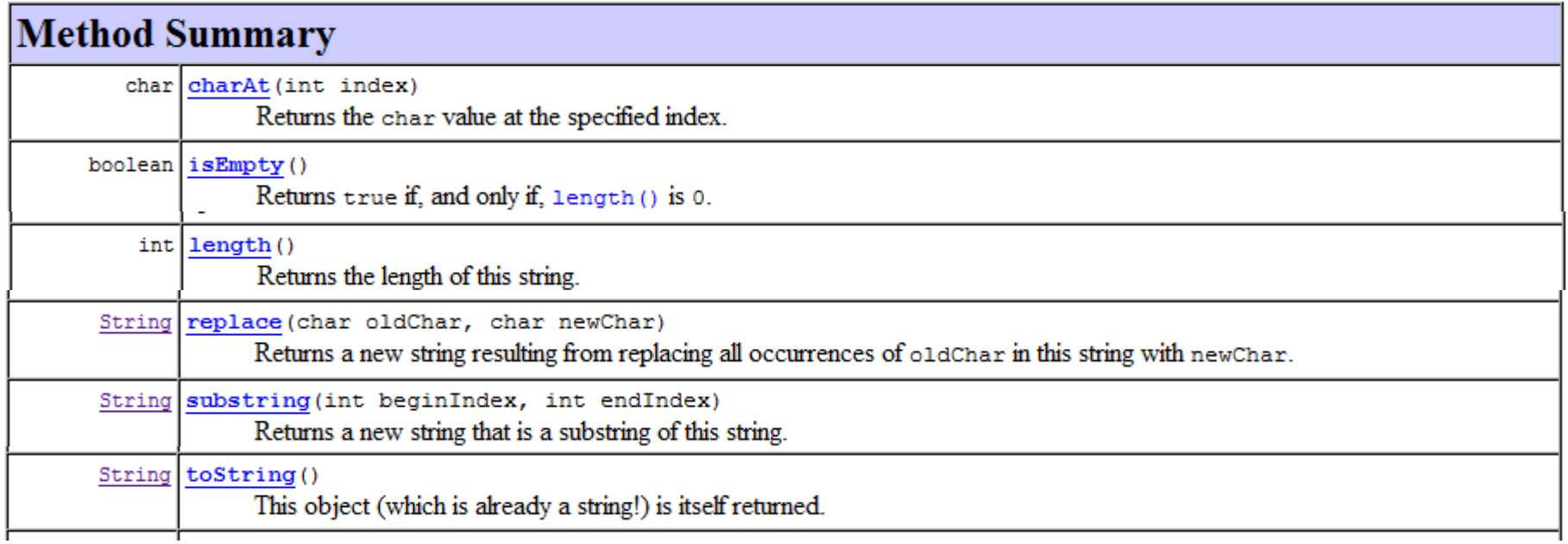

#### Umwandlung von Strings in Werte der Grunddatentypen

#### **Statische Methoden**

public static int parseInt(String s) der Klasse Integer, public static double parseDouble(String s) der Klasse Double, etc.

**Z.B.** String  $s = ...$ ; int  $x =$  Integer. parselnt(s);

Der String s muss eine ganze Zahl repäsentieren; ansonsten kommt es zu einem Laufzeitfehler (NumberFormatException).

Nötig beim Einlesen von numerischen Werten aus Textfeldern.

(z.B. Methoden

public static String showInputDialog(Object message) throws .. public String getText() der Klassen JTextField, JTextArea,

vgl. später).

#### Umwandlungen in Strings

**Statische Methoden** (zur Umwandlung von Werten von Grunddatentypen) public static String toString(int i) der Klasse Integer, public static String toString(double d) der Klasse Double, etc.

**z.B.** int  $x = ...$ ; String  $s =$  Integer. to String  $(x)$ ;

Nötig beim Ausgeben von numerischen Werten in Textfeldern (Methode public void setText(String t) der Klassen JTextField, JTextArea, vgl. später). Nicht nötig für Ausgaben mit System.out.println.

**Methode** public String toString() kann auf Objekte aller Klassen angewendet werden.

**Z.B.** BankKonto  $b = new BankKonto()$ ; String  $s = b.toString()$ ; Liefert einen String, bestehend aus dem Namen der Klasse, zu der das Objekt gehört, dem Zeichen @ sowie einer Hexadezimal-Repräsentation des Objekts, z.B. BankKonto@a2b7ef43